#### 1. ОПИСАНИЕ МОДУЛЬНОГО УЧЕБНОГО КОМПЛЕКСА МУК-МФТ

Модульный учебный комплекс МУК-МФТ предназначен для выполнения лабораторных работ по молекулярной физике в ВУЗах и техникумах. Непосредственно описываемые работы выполняются с использованием блока БЛТ2, который состоит из двух конструктивно обособленных модулей – электронного блока и измерительной камеры (рисунок 1).

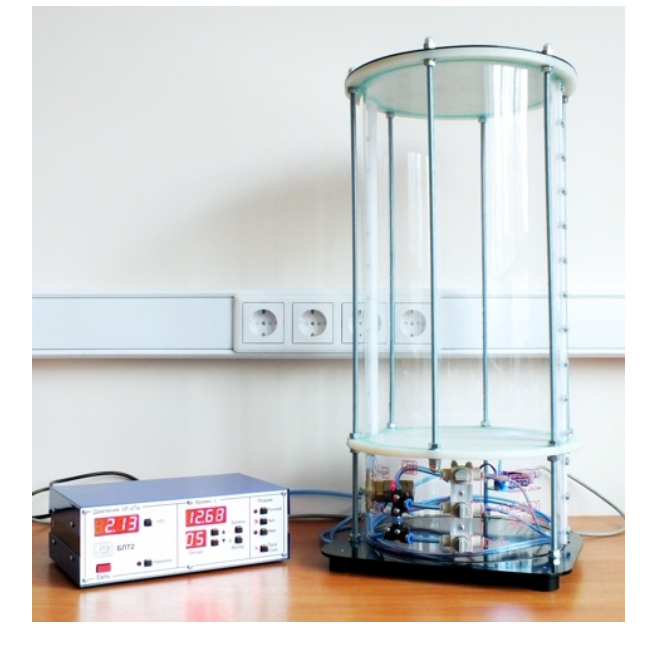

Рис. 1. Блок БЛТ2.

Электронный блок включает измеритель давления, секундомер, компрессор, схему управления и памяти.

Измерительная камера содержит воздушную цилиндрическую камеру, датчик давления, 2 длинных капилляра, 3 механических клапана, электромагнитный клапан.

Основные характеристики прибора:

- напряжение питания электронного блока 220 В;
- диапазон изменения давления  $\pm$  4 кПа;
- диапазоны измерения давления не более 6,6 кПа;
- объём измерительной камеры 22 литра.

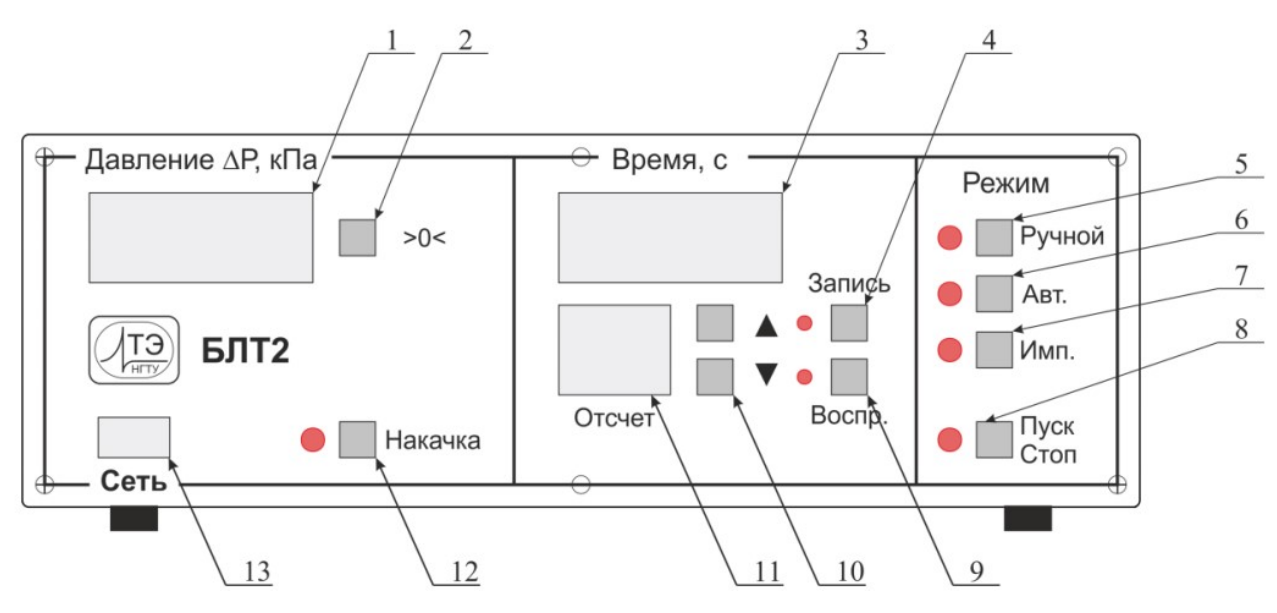

Рис. 2. Органы управления электронным блоком.

На передней панели электронного блока БЛТ2 (рис. 2) расположены органы управления:

- 1 индикатор давления;
- 2 кнопка коррекции нуля;
- 3 секундомер;
- 4 кнопка «Запись»;
- 5 кнопка выбора режима «Ручной»;
- 6 кнопка выбора режима «Автоматический»;
- 7 кнопка выбора режима «Импульсный»;
- 8 кнопка выбора «Пуск/Стоп»;
- 9 кнопка «Воспроизведение»;
- 10 кнопки выбора отсчетов;
- 11 индикатор выбора отсчетов;
- 12 кнопка включения компрессора «Накачка»;
- 13 кнопка выключателя «Сеть».

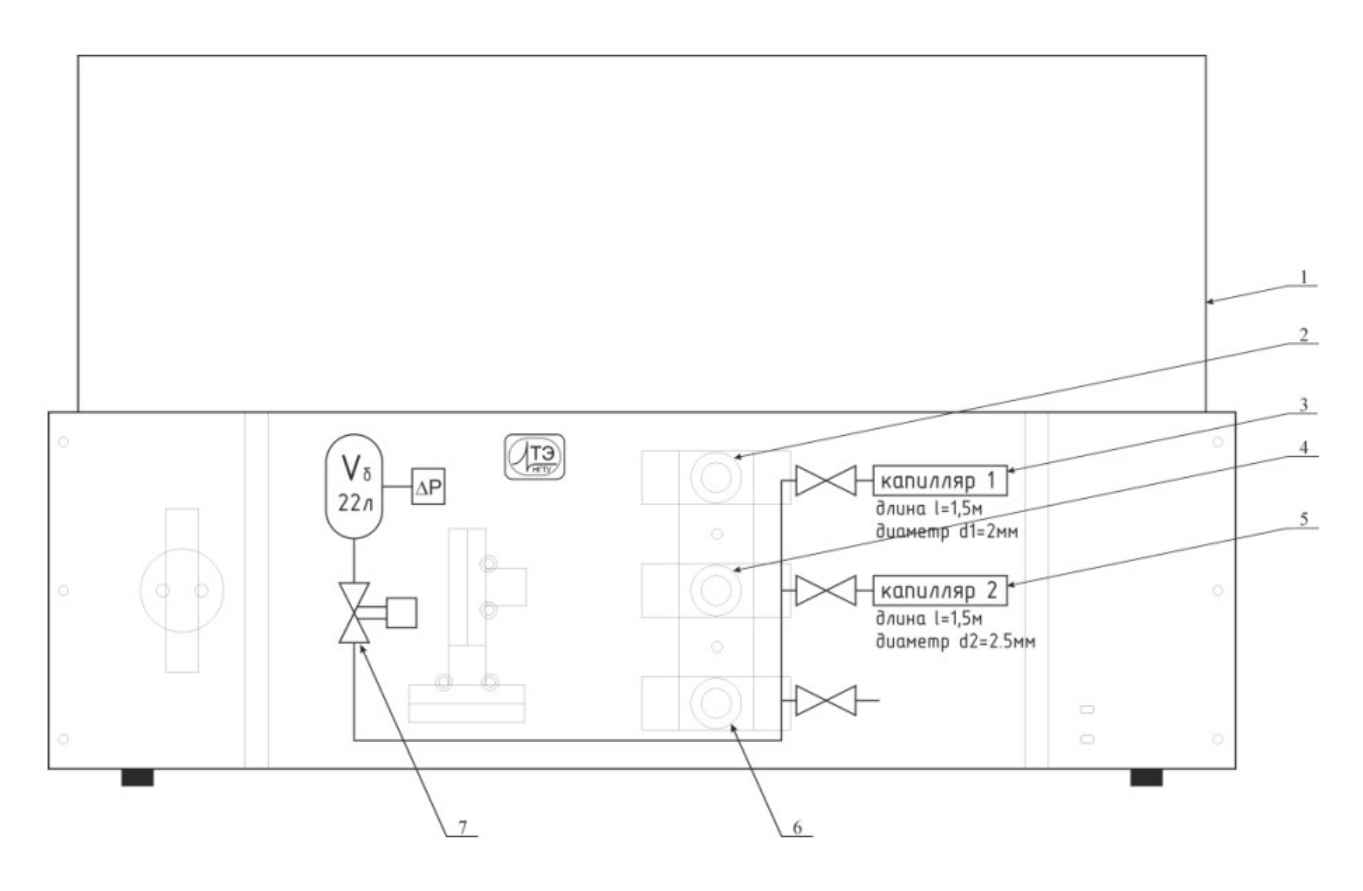

Рис.3. Измерительная камера

На рисунке 3 представлена измерительная камера с органами управления:

- 1 измерительная камера;
- 2 вентиль для соединения капилляра 1;
- 3 капилляр 1;
- 4 вентиль для соединения капилляра 2;
- 5 капилляр 2;
- 6 вентиль для выравнивания давления в камере с атмосферным;
- 7 электромагнитный клапан.

Давление воздуха в камере контролируется дифференциальным датчиком давления, соединенным с камерой трубкой.

#### 2. ЛАБОРАТОРНАЯ РАБОТА № 6

# Определение отношения теплоемкостей газа  $C_p/C_V$

#### методом Клемана-Дезорма.

#### Цель работы:

- экспериментальное определение отношения теплоемкостей  $\gamma = C_p/C_V$  для воздуха;

- изучить процессы, протекающие в газах в данной работе;

- сравнить полученные результаты с выводами молекулярно-кинетической теории газов.

Приборы и принадлежности: Электронный блок БЛТ2; Измерительная камера для БЛТ2.

#### KPATKOE TEOPETHYECKOE BBEДЕНИЕ

**Теплоемкостью** тела C называется отношение  $\frac{dQ}{dT}$ , где  $dQ$  – количество теплоты, сообщенное телу в каком-то процессе, а  $dT -$  изменение температуры тела, вызванное этим процессом.

Молярная теплоемкость См - теплоемкость одного моля вещества. Один моль - это количество вещества системы, в которой содержится столько же структурных элементов (атомов для атомарного вещества, молекул для вещества с молекулярной структурой), сколько их содержится в 12 г изотопа углерода  $C^{12}$ . Число частиц в одном моле вещества известно - это число Авогадро:  $6,022 \cdot 10^{23}$ моль<sup>-1</sup> (точное значение приведено  $\overline{B}$ справочных свелениях). Удельная **теплоемкость с** - теплоемкость единицы массы данного вещества. Между молярной и удельной теплоемкостями существует связь:

$$
C_{\rm M} = \mu c, \tag{1}
$$

где  $C_{M}$  – молярная теплоемкость,  $c$  – удельная теплоемкость,  $\mu$  – молярная масса.

Вообще говоря, теплоемкость – переменная величина, но для ряда процессов в широком диапазоне температур эти изменения столь невелики, что, например,

удельную теплоемкость можно характеризовать как количество теплоты, необходимое для нагревания единицы массы вещества на один градус, которое можно записать в виде:

$$
c = \frac{Q}{m\Delta T}
$$

Под теплоемкостью в дальнейшем будем подразумевать молярную теплоемкость  $C_M$ . У газов характерными величинами являются  $C_p$  и  $C_V$  -молярные теплоемкости при постоянном давлении и объеме соответственно. Для идеальных газов справелливо уравнение Майера:

$$
C_p = C_V + R,\t\t(2)
$$

где  $R = 8.31$  Дж/(моль К) – универсальная газовая постоянная. Молекулярнокинетическая теория устанавливает следующее соотношение для  $C_V$ :

$$
C_V = \frac{i}{2}R,\tag{3}
$$

где *i* – число степеней свободы молекул. Из (2) и (3) имеем:

$$
\frac{C_p}{C_V} = \frac{i+2}{i}.
$$
\n(4)

Это отношение называется показателем адиабаты и обозначается у (для воздуха при  $i = 5$   $\gamma = 1,4$ ). Отношение теплоемкостей входит в уравнение Пуассона, описывающее адиабатический процесс:

$$
pV^{\gamma} = const,
$$
 (5)

ИЛИ

$$
p^{\frac{1-\gamma}{\gamma}}T = const,
$$
\t(6)

ИЛИ

$$
TV^{\gamma - 1} = const.
$$
 (7)

Адиабатическим называется процесс, протекающий без теплообмена с окружающей средой  $(dQ = 0)$ . К таким процессам можно отнести все быстро протекающие процессы. При этом изменяются все три параметра газа (давление, температура и объем или плотность), уравнение Менделеева-Клайперона выполняется в каждой точке адиабатического процесса, так как описывает состояние газа, но не даёт графическую зависимость. Уравнение Пуассона выражает зависимость между двумя параметрами  $(p - V, V - T)$  или  $p - T$ ) и может быть отражена на графике.

# М Е Т О Д И К А П Р О В Е Д Е Н И Я Э К С П Е Р И М Е Н Т А

Метод Клемана-Дезорма состоит в следующем. Пусть сначала в баллоне атмосферное давление  $p_0$ . Накачаем в баллон небольшое количество воздуха и отсечем баллон от атмосферы. Давление в баллоне стало больше – некоторая величина р. Это давление будет некоторое время понижаться из-за охлаждения разогревшегося при закачивании воздуха – процесс 0–1–2 адиабатный (Рис. 4). Через несколько минут температура в баллоне и окружающего воздуха сравняются и установится давление  $p_1 = p_0 + \Delta p_1$ , где  $\Delta p_1$  – дифференциальное давление в точке 3 (разность давлений в баллоне и окружающего воздуха). Назовем это состояние состоянием I.

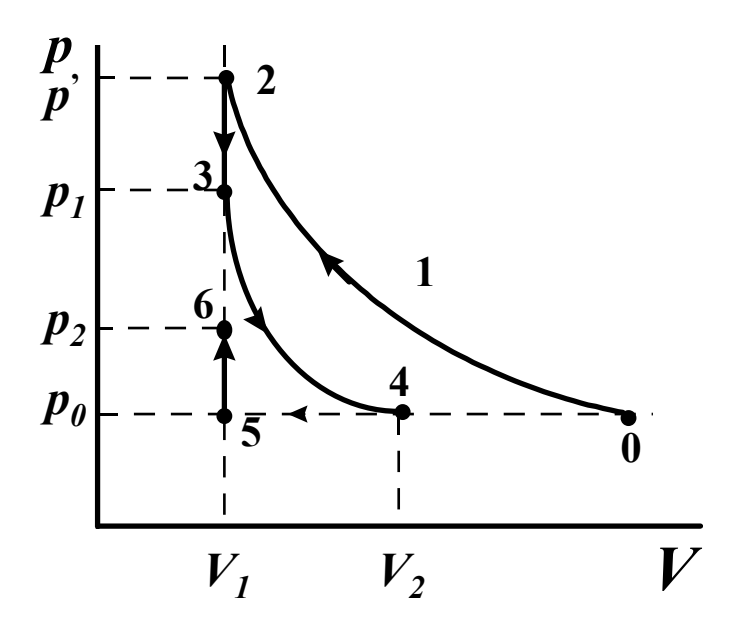

Рис. 4. Графическое изображение процессов.

Состояние I:  $T_1$ ,  $p_1$ , где  $T_1$  – абсолютная комнатная температура, а  $p_1$  – давление в баллоне.

$$
p_1 = p_0 + \Delta p_1. \tag{8}
$$

Соединим баллон с атмосферой, при этом воздух расширится. Как только давление в баллоне станет равным атмосферному (прекратится звук выходящего воздуха), снова изолируем баллон. При условии быстрого расширения, процесс пройдет без теплообмена с окружающей средой и его можно считать адиабатическим. Теперь давление в баллоне атмосферное  $p_0$ , температура  $T_2 \leq T_1$ (воздух охладится при расширении, совершая адиабатически работу против внешних сил – атмосферного давления). Это состояние назовем состоянием II. На графике (Рис.4) оно отражено точкой 4.

Состояние II:  $T_2$ ,  $p_0$ .

Оставшийся охлажденный воздух вследствие теплообмена с окружающей средой через стенки баллона будет нагреваться при постоянном объеме. Давление при этом будет расти. Рост давления прекратится, когда температура воздуха в баллоне сравняется с комнатной (процесс 5–6), обычно это занимает несколько минут. Это состояние назовем состоянием III. На графике (Рис.4) оно отражено точкой 6.

Состояние III:  $T_1$ ,  $p_2$ . Ясно, что

$$
p_2 = p_0 + \Delta p_2, \tag{9}
$$

где Δр2 – дифференциальное давление в состоянии III.

К процессу перехода газа из состояния I в II, применимо уравнение Пуассона в форме (6):

$$
\frac{T_1^{\gamma}}{p_1^{\gamma-1}} = \frac{T_2^{\gamma}}{p_0^{\gamma-1}}.
$$

Подставив значение  $p_1$  из (8), получим:

$$
\left(\frac{T_1}{T_2}\right)^{\gamma} = \left(\frac{p_0 + \Delta p_1}{p_0}\right)^{\gamma - 1} \text{ with } \left(1 + \frac{\Delta T}{T_2}\right)^{\gamma} = \left(1 + \frac{\Delta p_1}{p_0}\right)^{\gamma - 1},
$$

где  $\Delta T = T_1 - T_2$ .

Так как  $\Delta T/T_2$  и  $\Delta p_1/p_0$  – малые величины по сравнению с единицей, то, разлагая оба двучлена в ряд Тейлора и ограничиваясь первыми двум слагаемыми, получим:

$$
\left(1+\gamma\frac{\Delta T}{T_2}\right) = \left(1+(\gamma-1)\frac{\Delta p_1}{p_0}\right) \text{ with } \Delta p_1 \frac{\gamma-1}{\gamma} = p_0 \frac{T_1 - T_2}{T_2}.
$$
 (10)

Переход газа из состояния II в III произошел без изменения объема, поэтому по закону Шарля  $p_2/T_1 = p_0/T_2$ . Подставляя значение  $p_2$  из (9) и решая полученное равенство относительно  $\Delta p_2$ , имеем:

$$
\Delta p_2 = p_0 \frac{T_1 - T_2}{T_2}.
$$
\n(11)

Сопоставляя (10) и (11), приходим к выводу:

$$
\Delta p_2 = \frac{\gamma - 1}{\gamma} \Delta p_1.
$$

Отсюда получаем расчетную формулу:

$$
\gamma = \frac{\Delta p_1}{\Delta p_1 - \Delta p_2}.\tag{12}
$$

Все процессы отражены на графике (Рис. 4) в координатах  $p - V$ .

1. Кривая 0-1-2 описывает почти адиабатическое сжатие газа (накачивание воздуха в баллон). Объем атмосферного воздуха уменьшается до объема баллона. При этом температура воздуха несколько возрастает.

2. Когда в закрытом баллоне происходит установление комнатной температуры, объем газа не меняется. Этот процесс (участок 2-3) - процесс изохорического охлаждения газа.

3. По адиабате 3-4 происходит адиабатическое расширение газа при сообщении баллона с атмосферой. Объем газа увеличивается от  $V_1$  до  $V_2$ , давление падает до атмосферного, температура понижается.

4. Участок 5-6 соответствует изохорному нагреванию газа. В этом процессе участвует только часть газа, оставшаяся в баллоне объемом  $V_1$ , что на графике выглядит в виде обособленного отрезка.

Недостатком данного метода является то, что процесс быстрого расширения газа в ходе эксперимента не является чисто адиабатическим ввиду теплообмена через стенку сосуда в процессе расширения. Поэтому расширение нужно делать как можно быстрее, увеличивая диаметр расширительного клапана.

# О П И С А Н И Е Э К С П Е Р И М Е Н Т А Л Ь Н О Й У С Т А Н О В К И

Все измерения проводятся при помощи блока для определения термодинамических характеристик воздуха БЛТ2.

Измерения показателя адиабаты производятся в импульсном режиме «Имп.». Ниже представлен алгоритм работы блока БЛТ2 (рис. 2) в этом режиме.

1. После нажатия кнопки коррекции нуля баллон соединяется с атмосферой и значении дифференциального манометра сбрасывается на нуль. После отпускания кнопки баллон отсекается от атмосферы.

2. После нажатия кнопки «Накачка» компрессор нагнетает воздух в баллон. При повторном нажатии нагнетание прекращается, баллон отсечен от атмосферы. При достижении предельного давления (чуть больше 6 кПА), нагнетание прекращается автоматически.

3. После нажатия кнопки «Пуск» открывается клапан, соединяющий баллон с атмосферой, и воздух выходит из баллона. После отпускания кнопки «Пуск» клапан закрывается.

4. После повторного нажатия кнопки «Пуск» прибор переходит в режим ожидания и снова готов к измерениям.

# ИЗМЕРЕНИЯ И ОБРАБОТКА ИХ РЕЗУЛЬТАТОВ

9

1. Используя материал раздела «Описание модульного учебного комплекса МУК-МФТ», изучите установку и органы управления.

2. Нажмите кнопку 7 выбора режима «Имп.». Откройте вентиль 6 для выравнивания давления в камере с атмосферным. Остальные вентили должны быть также открыты. Правильное положение ручек вентилей указано на рисунке 5.

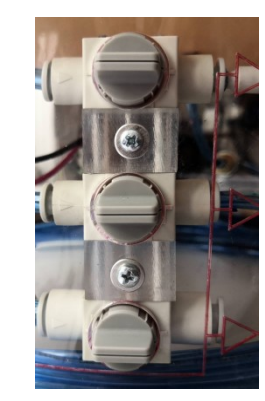

Рис. 5. Положение вентилей.

3. Нажмите кнопку 2 коррекции нуля и немного подержите, чтобы давление успело выровняться с атмосферным. В дальнейшем, при выполнении работы, эту кнопку нажимать не требуется.

4. Нажмите кнопку 12 включения компрессора «Накачка». После завершения накачки компрессор автоматически выключится. Возможен вариант, когда нагнетание останавливается на заданном давлении, меньше максимального. Выждите 2-3 минуты, пока установится постоянное дифференциальное давление  $\Delta p_1$  (состояние I). Внесите это показание в таблицу.

5. Нажмите кнопку 8 «Пуск» и удерживайте ее, пока значение давления в камере не сравняется с атмосферным – дфференциальное давление станет равным нулю. После этого сразу же отпустите кнопку, отсекая баллон от атмосферы (состояние II).

6. Выждите 2-3 минуты для достижения состояния III, при котором установиться постоянное дифференциальное давление  $\Delta p_2$ . Внесите это показание в таблицу.

7. Для выхода в режим ожидания (для дальнейшего выполнения работы) нажмите повторно кнопку «Пуск».

10

# Таблица 1

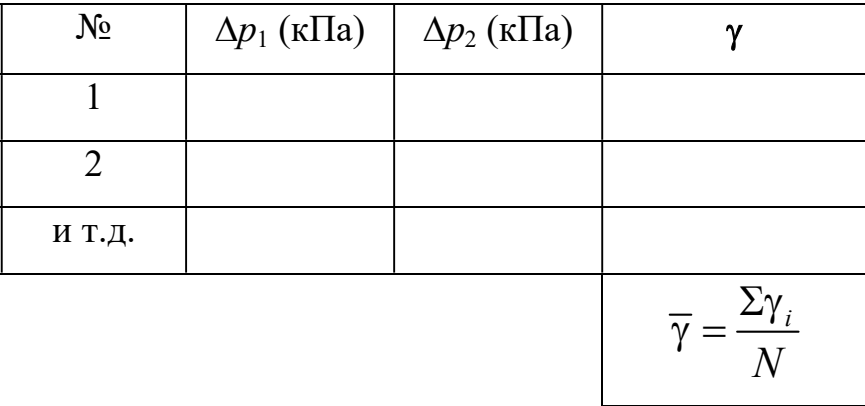

8. Проведите еще 9-10 серий измерений, занеся данные в таблицу. Обнулять прибор в этом случае не надо, лучше накачивать от текущего давления в баллоне.

9. Рассчитайте значение показателя адиабаты для каждого случая по рабочей формуле  $(12)$ .

10. Рассчитайте среднее значение показателя адиабаты и найдите его случайную погрешность.

11. Окончательный результат запишите в виде:

$$
\gamma = \overline{\gamma} \pm \Delta \gamma.
$$

#### КОНТРОЛЬНЫЕ ВОПРОСЫ

1. Что такое теплоемкость? Каков ее физический смысл? Почему она зависит от процесса, в котором участвует газ?

2. Что такое количество вещества? В каких единицах оно измеряется?

3. Почему  $C_p > C_V$ ? Докажите уравнение Майера.

4. Почему при адиабатическом расширении воздух охладился?

5. Почему процесс перехода газа из состояния I в II - адиабатический, а из II в III - считается изохорическим процессом (т.е. теплообмен с окружающей средой происходит)?

6. Выведите уравнение Пуассона (соотношения (5)-(7)).

7. Выведите формулу (12).

8. Постройте  $p-T$  и  $V-T$ -диаграммы воздуха для процессов, происходящих в данной работе.

9. Сравните полученное вами значение адиабаты у с теоретическим значением. Чем объясняются имеющиеся расхождения?

10. Объясните, какие источники погрешностей обусловлены конструкцией прибора и методикой измерения?